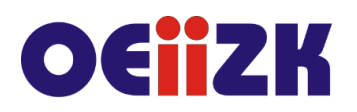

ul. Raszyńska 8/10, 02-026 Warszawa tel. 22 57 94 100, fax 22 57 94 170

# **WG3D Modelowanie 3D od podstaw**

# **Przeznaczenie**

Szkolenie dla nauczycieli różnych przedmiotów we wszystkich typach szkół, zainteresowanych tematyką modelowania 3D: tworzenia i modyfikacji obiektów, a także sposobach przygotowania modeli do druku. Szczególnie zapraszamy nauczycieli informatyki.

# **Informacje o organizacji**

Szkolenie obejmuje 10 godzin zajęć online, w tym 3 trzygodzinne spotkania synchroniczne.

#### **Wymagania**

Uczestnik szkolenia powinien umieć posługiwać się komputerem, przeglądarką WWW, pocztą oraz pracować na platformie e-learningowej.

Posiadanie dostępu do internetu i komputera ze słuchawkami/głośnikami, mikrofonem jest potrzebne do wirtualnego spotkania i pracy podczas szkolenia. Natomiast konto email (najlepiej Gmail) będzie wykorzystane do pracy na platformie do modelowania.

#### **Cele**

- 1. Poznanie podstawowych narzędzi do modelowania 3D.
- 2. Kształtowanie umiejętności tworzenia modeli trójwymiarowych oraz ich modyfikacji, zapisu i przygotowania do druku.
- 3. Rozwijanie wyobraźni przestrzennej i konstrukcyjnej.

#### **Treści kształcenia**

- 1. Przedstawienie platformy Tinkercad tworzenie konta prywatnego/konta nauczyciela oraz zakładanie zespołu. Opis interfejsu programu.
- 2. Przegląd programów z rodziny Autodesk i obsługiwanych przez nie formatów.
- 3. Wstawianie i edycja podstawowych brył. Praca w widoku 3D.
- 4. Tworzenie większych modeli złożonych z kilku obiektów.
- 5. Import, eksport, modyfikacja istniejących modeli.
- 6. Wykorzystywanie drukarki 3D w szkole.

#### **Metody i formy nauczania**

- 1. Prezentacja.
- 2. Praca indywidualna słuchacza budowanie modeli 3D.
- 3. Dyskusja i wymiana doświadczeń.

#### **Charakterystyka materiałów**

Materiały przygotowane na potrzeby szkolenia są w formie elektronicznej.

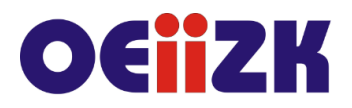

ul. Raszvńska 8/10, 02-026 Warszawa tel. 22 57 94 100, fax 22 57 94 170

### **Ewaluacja i formy oceny pracy uczestników**

Ewaluacja będzie przeprowadzana poprzez dyskusję ze słuchaczami z wykorzystaniem narzędzi do komunikacji online.

W trakcie trwania szkolenia będą oceniane postępy uczestników, poprzez przeglądanie i ocenianie zadań.

Przewidywana jest również ankieta dla oceny całego szkolenia, która będzie wypełniana przez słuchaczy po jego zakończeniu.

# **W trakcie szkolenia wykorzystywane będzie następujące oprogramowanie**

- Przeglądarka internetowa
- Strona internetowa: [https://www.tinkercad.com](https://www.tinkercad.com/)
- Strona internetowa z modelami 3D: [https://www.thingiverse.com](https://www.thingiverse.com/)
- Program do wideokonferencji Zoom
- inne oprogramowanie i narzędzia w razie potrzeby

# **Literatura**

- 1. <https://www.tinkercad.com/lessonplans>
- 2. 3D Modeling and Printing with Tinkercad: Create and Print Your Own 3D Models, James Floyd Kelly, Que Pub, 2014
- 3. Minecraft, zostań cyfrowym inżynierem, James Floyd Kelly, Helion, 2016

#### **Autorzy**

Bartłomiej Krowiak, Katarzyna Olędzka